```
1.a
import java.util.Scanner;
class HelloWorld{
     public static void main(String[] args) {
         System.out.println("Hei! Hva heter du?");
        Scanner sc = new Scanner(System.in);
        String name = sc.nextLine();
         System.out.println("Hei" + name + "Velkommen til IN1010.");
     }
}
2:
class Person {
     private int alder;
     private String navn;
     public Person(Int alder, String navn) {
         this.alder = alder;
         This.navn = navn;
     }
     public void skriv() {
         System.out.println(this.navn + "" + this.alder);
     }
     public void bursdag() {
         This.alder += 1;
     }
}
```
#### **3.a:**

```
class Motorsykkel{
     private int kilometerstand;
     private String regNr;
     private int produksjonsnr;
    private static int teller = 0;
     public Motorsykkel(String regNr) {
         this.kilometerstand = 0;
         this.regNr = regNr;
         this.produksjonsnr = counter;
         counter++;
     }
}
```
**3.b:**

```
public int hentKilometerstand() {
         return kilometerstand;
     }
public int hentProduksjonsnr() {
         return produksjonsnr;
     }
```
### **3.c:**

```
public void kjoer(int antKilometer) {
        kilometerstand += antKilometer; }
```
# **3.d**:

```
class Motorsykkelprogram{
     public static void main(String[] args) {
        Motorsykkel m1 = new Motorsykkel("AB1234");
        int t = 0;
        while (t < 5) {
             m1.kjoer(10);
            t++; }
     }
}
```
#### **3.e:**

System.out.println(m1.hentKilometerstand()()); // 50

## **3.f:**

```
Motorsykkel m2 = new Motorsykkel("HELLO1");
         Motorsykkel m3 = new Motorsykkel("22TUUT");
         System.out.println("m2:" + m2.hentProduksjonsnr()); // 1
        System.out.println("m3:" + m3.hentProduksjonsnr()); // 2
```

```
class Boat {
     private String regNr;
     private int kilometer;
     public Boats (String regNr) { // Feil navn på konstruktør
         this.regNr = regNr;<br>this.mileage = 0;
                                     // Feil variabelnavn
     }
     // Printer info om båten
    public void writeBoat() {<br>print(regNr);
                                      // Feil print-funksjon
          print(mileage);
     }
}
```
#### **4.b**

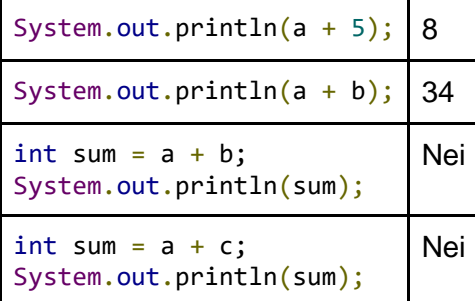

**4.a**